# **DW Rss Feed Reader**

# **Installation Manual**

**How to install and configure the component.**

#### **1. Download the extension.**

Go to the website [http://shop.decryptweb.com/a](http://shop.decryptweb.com/)nd purchase the latest version of the '**Rss Feed Reader**' extension.

The zip file contains the module files.

Unzip the file and you would see a directory **Dw** and it has the files and directories as seen in the image

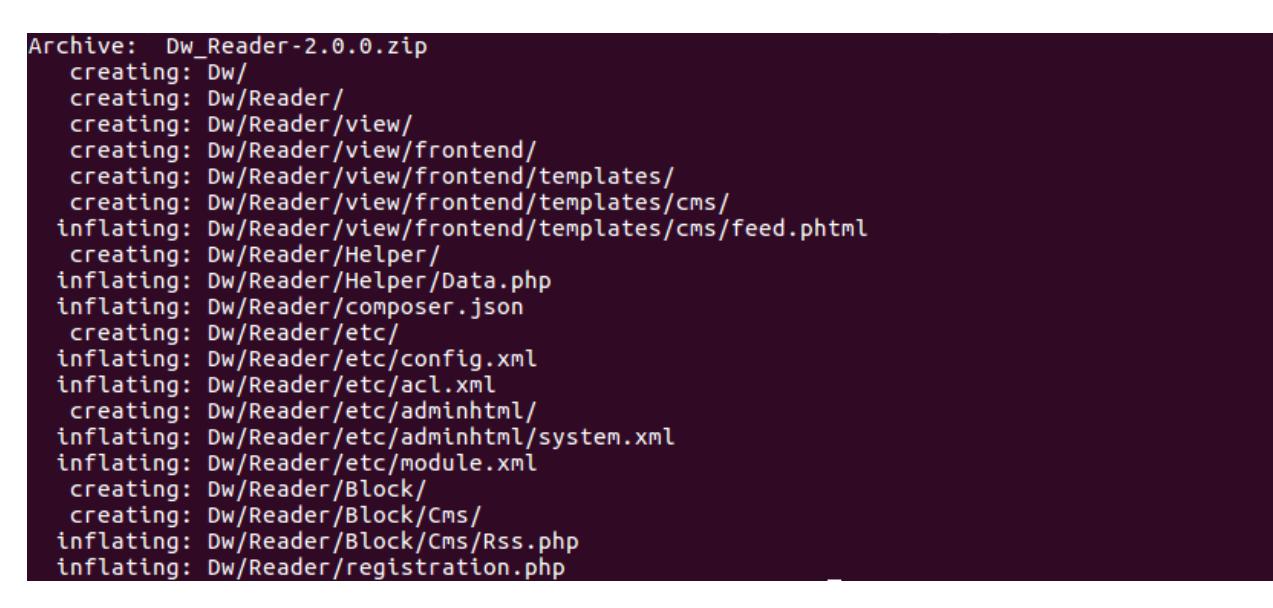

#### **2. Install the extension**

Browse to the Magento root directory where Magento 2.x is installed.

Browse to the path **/app/code** inside Magento root directory

Copy the content of the unzip extension into this directory.

The directory hierarchy should look like as shown in the image below :

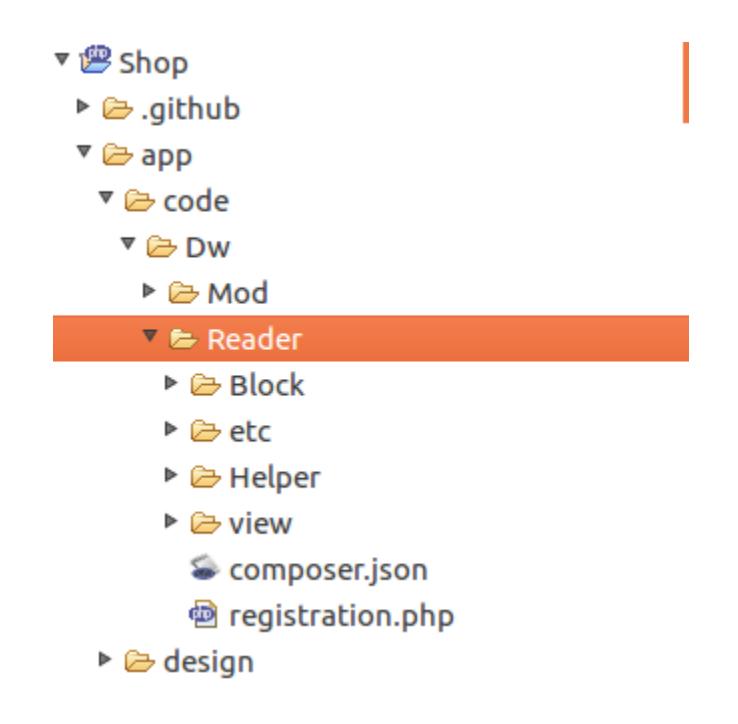

#### **3. Enable the extension**

Browse to the Magento root directory in the terminal.

Run the Magento 2.x install command from the Magento root directory :

### **php bin/magento setup:upgrade**

Above command will enable the module, you can check the status of the module by executing the below mentioned command

# **php bin/magento module:status Dw\_Reader**

This would show a message 'Module is enabled'

In case its not enabled, execute **php bin/magento module:enable Dw\_Reader**

# **4. Configuration of the component**

The module configuration can be found at

```
 Admin > Stores > Configuration (Settings) > DecryptWeb Extensions > Dw Feed Reader
```
Some default values will already be filled, enable the module.

For showing the feed in front-end there are three ways

a) Browse to any block in Admin > Content > Blocks (Elements) and use the following in the content

{{block class="Dw\Reader\Block\Cms\Rss" feed\_url="http://news.google.com/news/rss/"}}

b) For showing feed using the layout

<referenceContainer name="sidebar.additional">

<block class="Dw\Reader\Block\Cms\Rss" name="dw\_rss">

<arguments>

```
 <argument name="feed_url" xsi:type="string">
```
<http://news.google.com/news/rss/>

</argument>

</arguments>

</block>

</referenceContainer>

c) For using in a view file

```
<?php echo $this->getLayout()->createBlock('Dw\Reader\Block\Cms\Rss')-
>setFeedUrl('http://news.google.com/news/rss/')->toHtml(); ?>
```
Kindly note value for field **feed\_url** is mandatory, the module will use this url to fetch the articles in the Rss feed